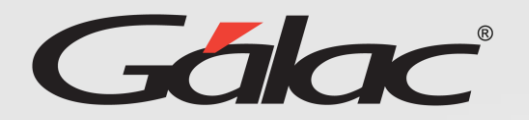

## Solicitud de permisos Permite consultar las Permisos cargadas por estatus

Para solicitar permisos sigue los pasos enumerados.

**Permisos & Permisos** 

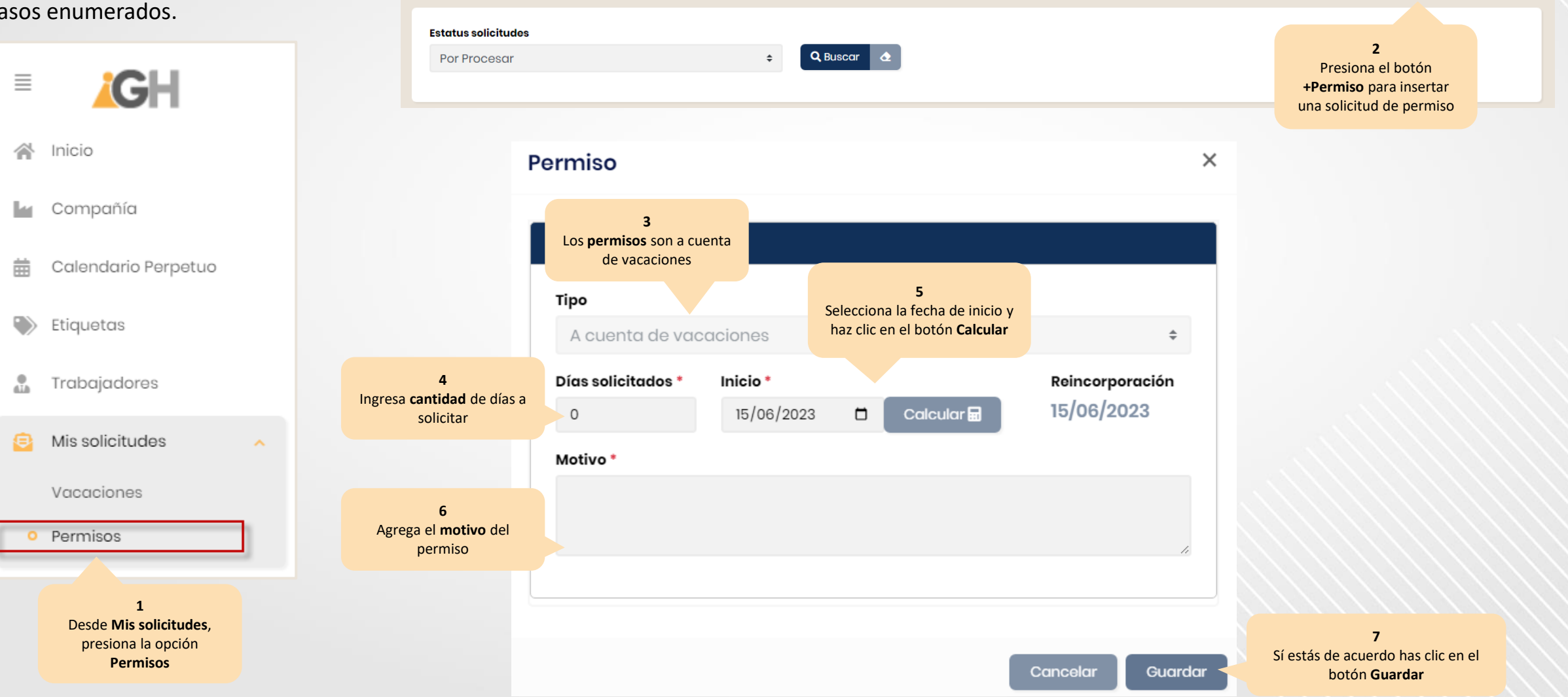

 $\bullet$  Ayuda  $\overline{ }$ 

+ Permiso